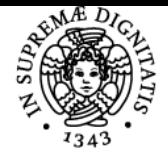

## **UNIVERSITÀ DI PISA LABORATORIO INFORMATICO A SUPPORTO DELLA MODELLAZIONE PARAMETRICA**

## **ANDREA TOMASI**

Anno accademico 2018/19 Codice 791II CFU 6

CdS INGEGNERIA EDILE-ARCHITETTURA

Moduli Settore/i Tipo Ore Docente/i LABORATORIO INFORMATICO A SUPPORTO DELLA MODELLAZIONE PARAMETRICA

ING-INF/05 LABORATORI 72 MASSIMILIANO MARTINO ANDREA TOMASI

#### Obiettivi di apprendimento

#### **Conoscenze**

Conoscenze di base di ingegneria del software Conoscenze approfondite dell' ambiente di sviluppo Grasshopper e delle sue applicazioni. Conoscenza dell'approccio BIM e integrazione di processi BIM con ambienti software, mediante UML.

#### Modalità di verifica delle conoscenze

Progetto applicativo e test o prova orale.

#### **Capacità**

Sviluppare applicazioni in ambiente Grasshopper. Integrare gli ambienti di progetto secondo l'approccio BIM.

#### Modalità di verifica delle capacità

Esperienza progettuale e verifica orale

#### **Comportamenti**

Corretta metodologia di sviluppo di scripting secondo i principi dell'ingegneria del software (analisi dei requisiti, sviluppo, test, documentazione).

Modalità di verifica dei comportamenti Esperienza progettuale e verifica orale

Prerequisiti (conoscenze iniziali) Non richiesti

#### Indicazioni metodologiche

Il corso approfondisce gli aspetti teorici dell'ingegneria del software, finalizzati a dare un contesto solido all'esperienza applicativa pratica utilizzando tecniche di scripting in ambiente Grasshopper. Le metodologie basate su UML sono introdotte per integrare i processi BIM con gli ambienti software e i Sistemi Informativi gestionali.

#### Programma (contenuti dell'insegnamento)

Parte teorica:

elementi di teoria degli algoritmi (il concetto di computabilità e di complessità); esempi di algoritmi noti per i principali problemi applicativi; la rappresentazione dei dati; ambienti di programmazione e linguaggi (compilazione, scripting, interpretazione); concetti di ingegneria del software. UML come linguaggio di descrizione di applicazioni e di sistemi software. Integrazione con processi BIM. Il modello dei dati IFC.

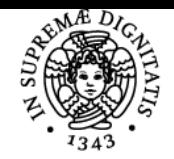

### **Sistema centralizzato di iscrizione agli esami** Programma

# **UNIVERSITÀ DI PISA**

Parte pratica:

l'ambiente di visual scripting Grasshopper e le sue applicazioni; il linguaggio di scripting di Grasshopper; esperienze di sviluppo di semplici applicazioni.

Esportazione di dati verso ambiente Archicad e utilizzo in processi BIM.

Bibliografia e materiale didattico Materiale a cura del docente. Zubin Khabazi. Algoritmi generativi.

Indicazioni per non frequentanti Il contenuto del corso sconsiglia la partecipazione agli studenti non frequentanti. Casi particolari possono essere esaminati direttamente dal docente.

Modalità d'esame Esperienza progettuale e verifica orale.

Altri riferimenti web http://www.grasshopper3d.com http://www.uml.org http://www.buildingsmart-tech.org

Ultimo aggiornamento 06/10/2018 11:17